Министерство науки и высшего образования Российской Федерации Федеральное государственное бюджетное образовательное учреждение высшего образования «Владимирский государственный университет имени Александра Григорьевича и Николая Григорьевича Столетовых»

 $(BJITY)$ 

Институт архитектуры, строительства и энергетики

**УТВЕРЖДАЮ** Директор института Авдеев С.Н. « ЗО ихнергети 2021 г.

### РАБОЧАЯ ПРОГРАММА ДИСЦИПЛИНЫ

«Инженерная и компьютерная графика»

#### Направление подготовки

13.03.02 «Электроэнергетика и электротехника»

Направленность (профиль) подготовки

«Электроснабжение»

г. Владимир 2021

### **1. ЦЕЛИ ОСВОЕНИЯ ДИСЦИПЛИНЫ**

Цель освоения дисциплины: развитие пространственного воображения и умения мысленно создавать представление о форме объекта по его изображению, а также формирование знаний, умений и навыков в чтении и оформлении технической документации, согласно требований ЕСКД.

Задачи:

– освоить приемы увеличения наглядности и визуальной достоверности изображений проектируемого объекта;

– научить студентов выполнять различные геометрические построения и проекционные изображения с помощью чертежных инструментов и от руки в виде эскизов;

– изучить условности и условные графические изображения, применяемые на проекционных чертежах и схемах;

– приобрести необходимые навыки в чтении чертежей.

## **2. МЕСТО ДИСЦИПЛИНЫ В СТРУКТУРЕ ОПОП ВО**

Дисциплина «Инженерная и компьютерная графика» относится к обязательной части и имеет обозначение Б1.О.13.

#### **3. ПЛАНИРУЕМЫЕ РЕЗУЛЬТАТЫ ОБУЧЕНИЯ ПО ДИСЦИПЛИНЕ**

Планируемые результаты обучения по дисциплине, соотнесенные с планируемыми результатами освоения ОПОП (компетенциями и индикаторами достижения компетенций)

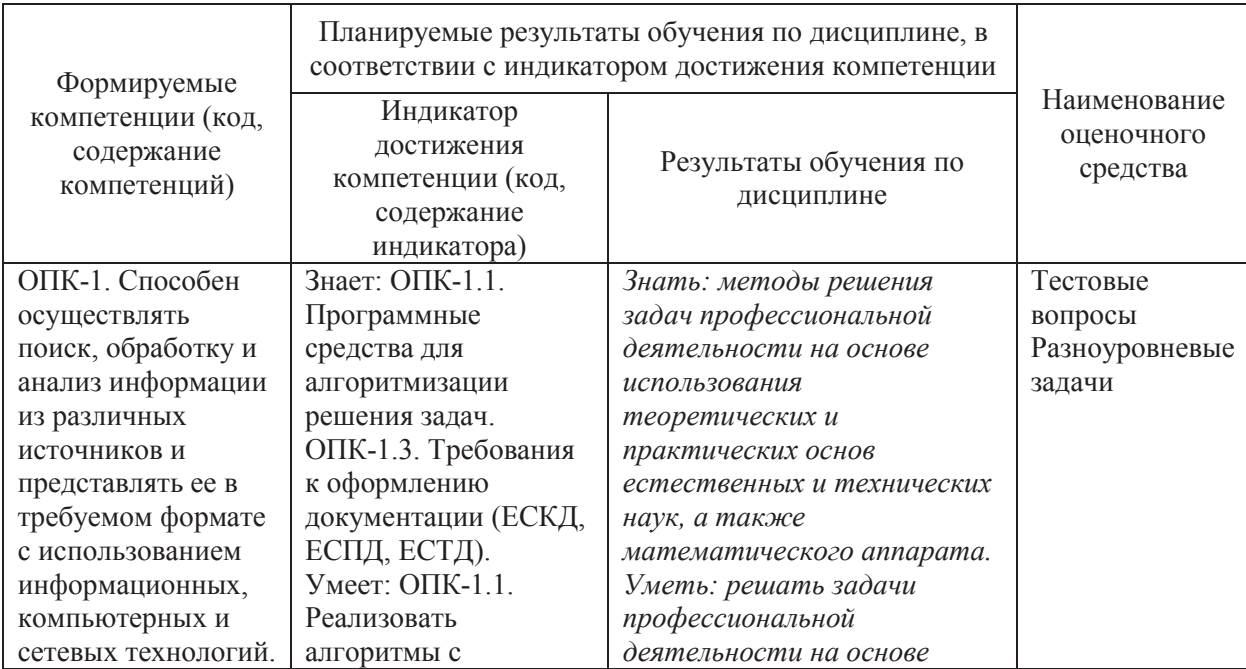

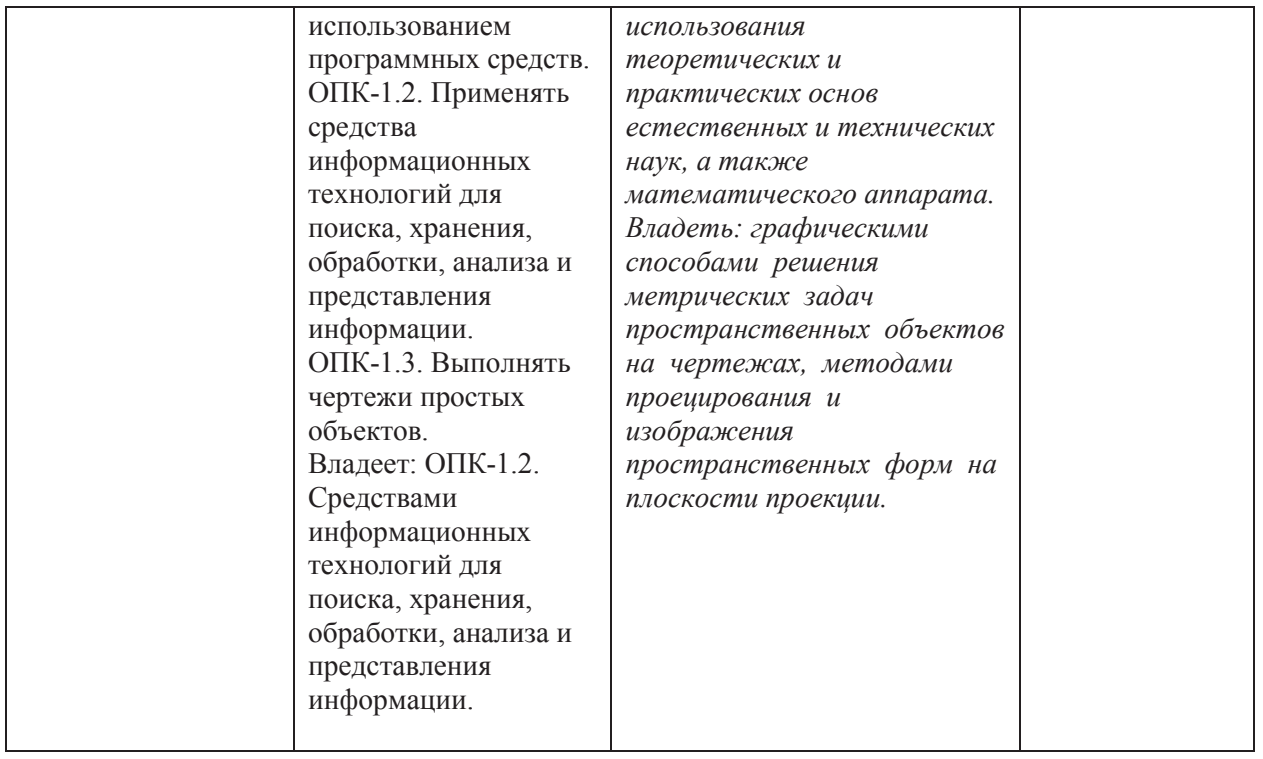

## **4. ОБЪЕМ И СТРУКТУРА ДИСЦИПЛИНЫ**

## **Тематический план**

## **форма обучения – очная**

Трудоемкость дисциплины составляет 2 зачетные единицы, 72 час.

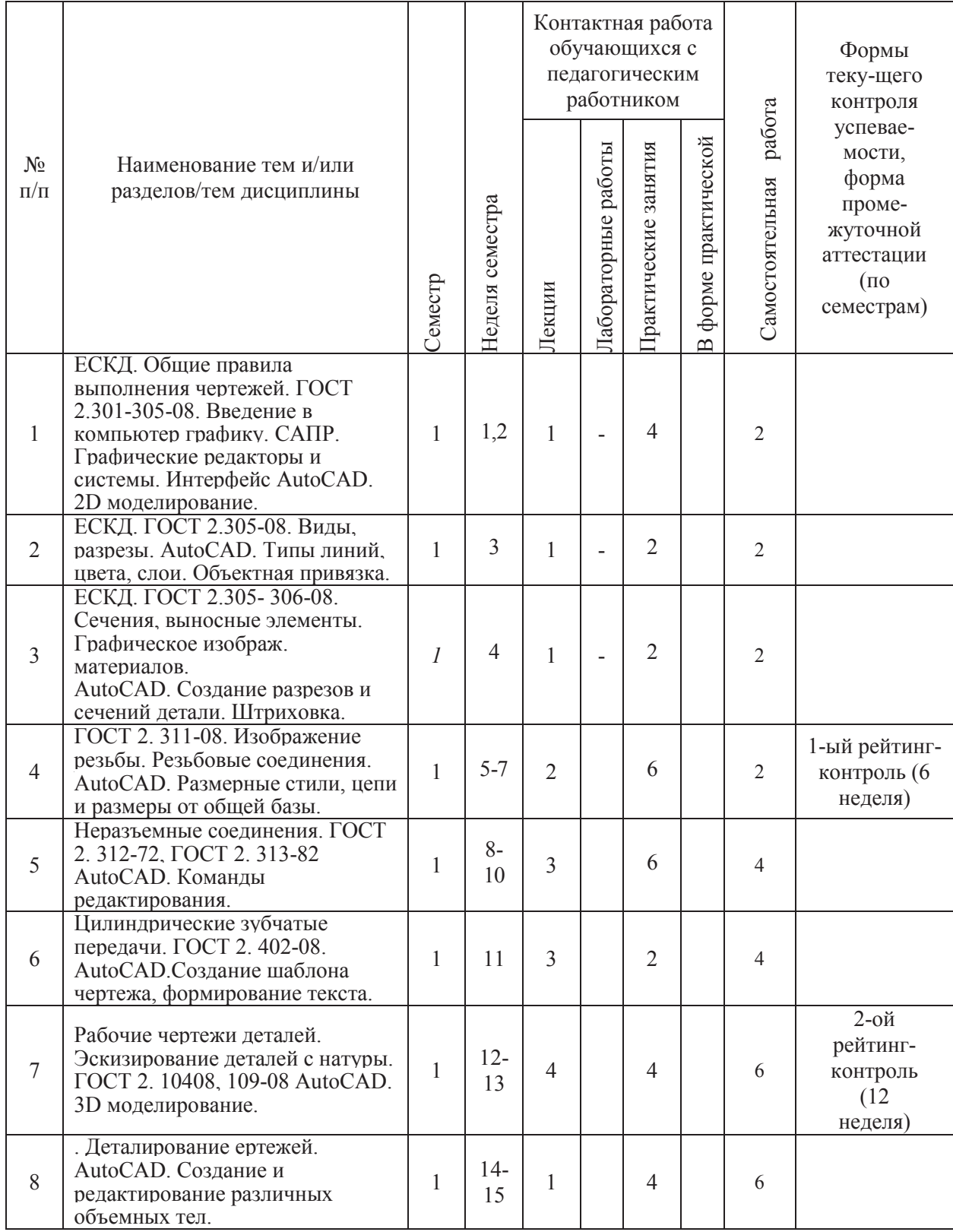

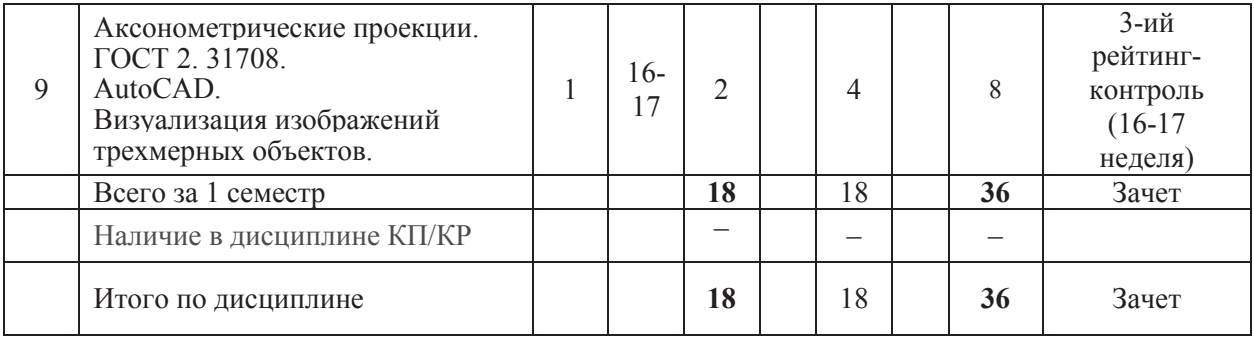

## **форма обучения – заочная**

Трудоемкость дисциплины составляет 2 зачетные единицы, 72 час.

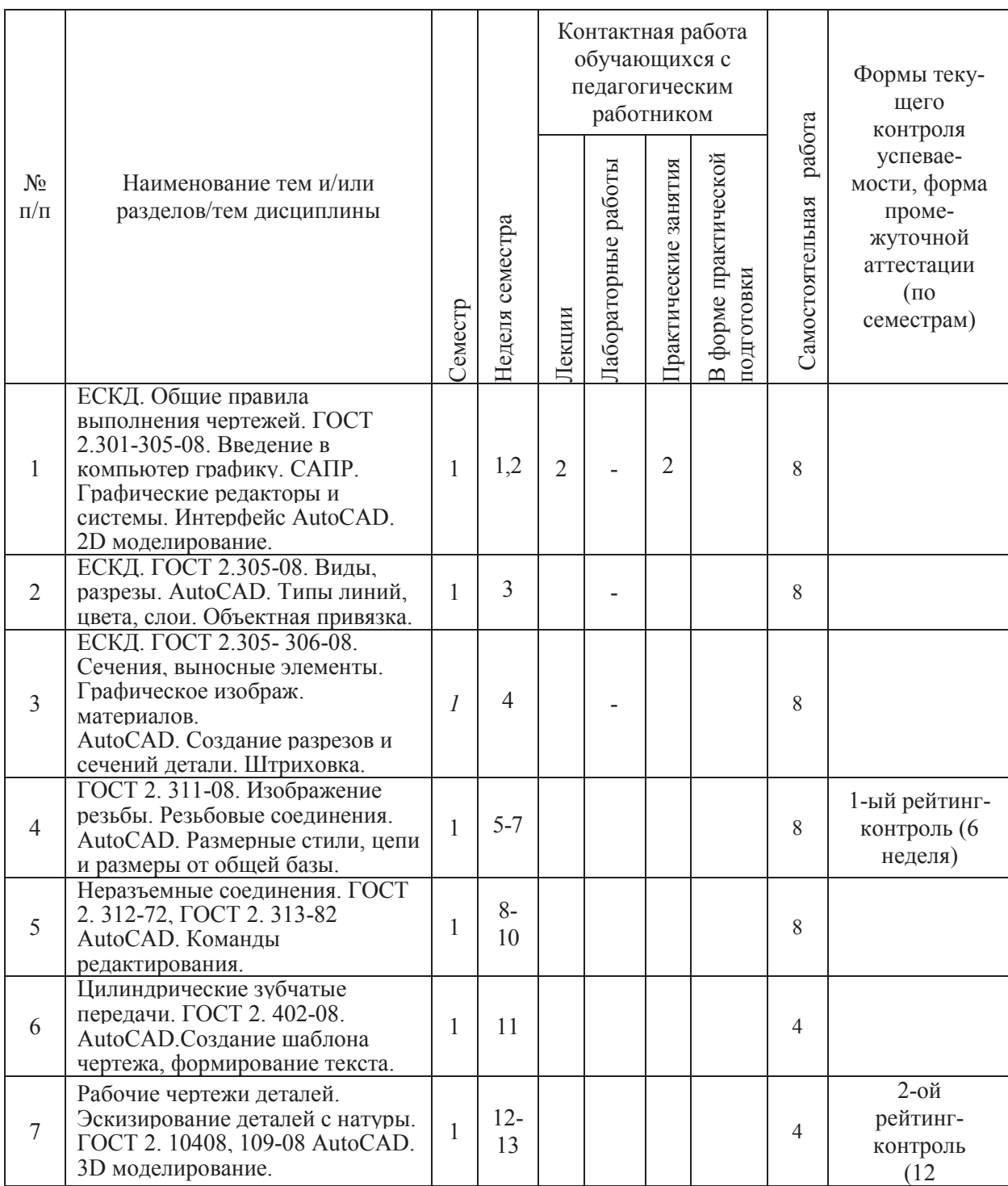

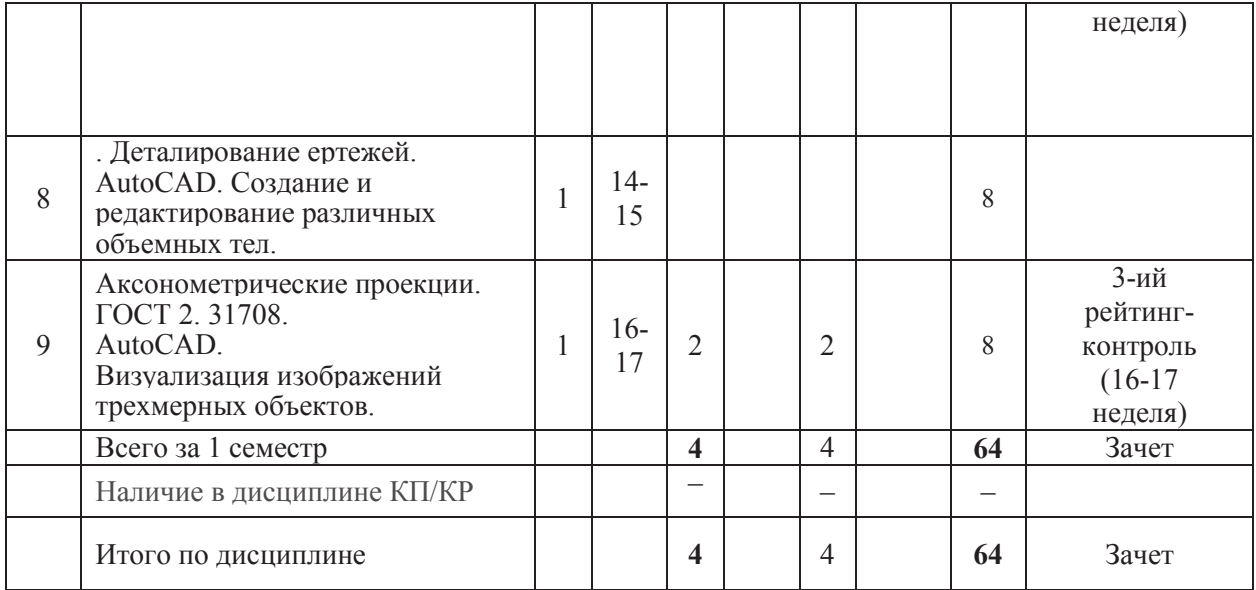

#### **Содержание лекционных занятий по дисциплине**

**Раздел 1.** Единая система конструкторской документации (ЕСКД). 3-я группа - «Общие правила выполнения чертежей».

Тема 1. ГОСТ 2.301-08. Форматы. Форматы основные и дополнительные. ГОСТ 2.302- 08. Масштабы. Масштабы увеличения, масштабы уменьшения, натуральная величина. ГОСТ 2.303-08. Линии. Сплошная толстая основная, сплошная тонкая, сплошная волнистая, штриховая, штрихпунктирная тонкая, штрихпунктирная утолщенная, разомкнутая, сплошная тонкая с изломами, штрихпунктирная с двумя точками тонкая. ГОСТ 2.304-81. Шрифты чертежные. Размер шрифта, типы шрифта.

**Раздел 2**. ЕСКД. ГОСТ 2.305-08. Виды. Разрезы.

Тема 1. Основные, дополнительные и местные виды. Простые разрезы. Горизонтальные и вертикальные (фронтальные и профильные) разрезы. Сложные разрезы (ступенчатые и ломаные). Местные разрезы.

**Раздел 3.** ЕСКД. ГОСТ 2.305- 306-08. Сечения, выносные элементы. Графическое изображ. материалов.

Тема 1. AutoCAD. Создание разрезов и сечений детали. Штриховка..

Тема 2. Типы линий, цвета, слои. Объектная привязка.

**Раздел 4.** ЕСКД. ГОСТ 2. 311-08. Изображение резьбы. Резьбовые соединения.

Тема 1. Образование резьбы. Виды резьбы. Изображение резьбы на чертежах.

Тема 2. Резьбовые соединения, их типы. Болтовое соединение. Соединение винтом.

**Раздел 5.** Неразъемные соединения. ГОСТ 2. 312-72, ГОСТ 2. 313-82

**Раздел 6.** Цилиндрические зубчатые передачи. ГОСТ 2. 402-08. AutoCAD

**Раздел 7.** Рабочие чертежи деталей. Эскизирование деталей с натуры. ГОСТ 2. 10408, 109-08

**Раздел 8.**. Деталирование сборочных чертежей. спецификация

**Раздел 9.** Аксонометрические проекции. ГОСТ 2. 31708.

#### **Содержание практических занятий по дисциплине**

**Раздел 1.** Введение в компьютер графику. САПР.

Тема 1. Графические редакторы и системы. Интерфейс графического редактора

AutoCAD. 2D моделирование. Основные команды выполнения примитивов.

**Раздел 2.** AutoCAD. 2D моделирование.

Тема 1. Типы линий, цвета, слои. Объектная привязка.

Раздел 3. AutoCAD. 2D моделирование.

Тема 1.Создание разрезов и сечений детали. Штриховка.

**Раздел 4.** AutoCAD. 2D моделирование.

Тема 1. Простановка размеров. Размерные стили, цепи и размеры от общей базы. **Раздел 5.** AutoCAD. 2D моделирование.

Тема 1. Команды редактирования. Копирование, стирание, создание массивов, масштабирование, поворот, обрезка и удлинение.

**Раздел 6.** AutoCAD. 2D моделирование.

Тема 1. AutoCAD. Создание шаблона чертежа, формирование текста.

**Раздел 7.** AutoCAD. 3D моделирование.

Тема 1. Ввод трехмерных координат проволочной модели. Построение поверхностных типовых трехмерных фигур.

Тема 2. Оформление формата чертежа. Основная надпись. Содержание рабочего чертежа. Технические требования. Оформление и последовательность выполнения эскиза детали, спецификация

Тема 1. Содержание сборочного чертежа. Необходимое число изображений, позиции деталей. Содержание и оформление текстового документа - спецификации. Сущность деталирования сборочного чертежа. Оформление чертежей детали со стандартным изображением (пружины, зубчатые колеса).

# **5. ОЦЕНОЧНЫЕ СРЕДСТВА ДЛЯ ТЕКУЩЕГО КОНТРОЛЯ УСПЕВАЕМОСТИ, ПРОМЕЖУТОЧНОЙ АТТЕСТАЦИИ ПО ИТОГАМ ОСВОЕНИЯ ДИСЦИПЛИНЫ И УЧЕБНО-МЕТОДИЧЕСКОЕ ОБЕСПЕЧЕНИЕ САМОСТОЯТЕЛЬНОЙ РАБОТЫ СТУДЕНТОВ**

## **5.1 Текущий контроль успеваемости**

## **Рейтинг - контроль №1**

- 1. Форматы конструкторских документов (основные и дополнительные).
- 2. Масштабы изображений на чертежах.
- 3. Типы линий, применяемых при выполнении изображений на чертежах.
- 4. Шрифты для чертежей и текстовых документов в конструкторской документации.
- 5. Изображения на чертежах. Виды (основные, дополнительные и местные).
- 6. Изображения на чертежах. Разрезы (простые и сложные).
- 7. Изображения на чертежах. Сечения (вынесенные и наложенные).
- 8. Изображения на чертежах. Выносные элементы.
- 9. Интерфейс AutoCAD. Командные строки, панели управления, строки состояния.
- 10. Команды рисования примитивов.
- 11. Выбор типов линий, цвета, установка слоев AutoCAD.
- 12. Объектная привязка при вычерчивании рисунка AutoCAD.
- 13. Выполнение штриховки по замкнутому контуру в AutoCAD.
- 14. Установка различных типов штриховки.

## **Рейтинг — контроль №2**

- 1. Изображение и обозначение резьбы. Виды резьбы.
- 2. Изображение резьбовых соединений.
- 3. Болты, гайки, шайбы. Изображение болтового соединения.
- 4. Винты. Изображение винтового соединения.
- 5. Изображение и обозначение сварных швов соединяемых деталей.
- 6. Изображение и обозначение паяных швов соединяемых деталей.
- 7. Изображение и обозначение клееных швов соединяемых деталей.
- 8. Простановка размеров в AutoCAD. Размерные цепи и размеры от общей базы.
- 9. Команды редактирования чертежей. Перенос, копирование, поворот, подобие.
- 10. Команды редактирования чертежей. Копирование, создание массивов, обрезка.
- 11. Команды редактирования чертежей. Масштабирование. Зеркальное отображение.
- 12. Создание шаблона в AutoCAD. Формирование форматов рабочих чертежей.
- 13. Выполнение и редактирование в AutoCAD текста на чертежах.

14. Текст. Однострочный, многострочный и мультитекст.

## **Рейтинг - контроль №3**

- 1. Цилиндрические зубчатые передачи. Их назначение и виды.
- 2. Основные параметры зубчатого зацепления.
- 3. Рабочий чертеж цилиндрического зубчатого колеса.
- 4. Изображение цилиндрической зубчатой передачи на чертеже.
- 5. Рабочие чертежи деталей. Их содержание.
- 6. Эскизы деталей. Этапы эскизирования.
- 7. Сборочные чертежи. Спецификация сборочной единицы.
- 8. Деталирование сборочных чертежей.
- 9. 3D изображения в AutoCAD. Ввод трехмерных координат проволочной модели.
- 10. Построение поверхностных типовых трехмерных фигур.
- 11. Построение трехмерных твердотельных тел.
- 12. Редактирование трехмерных объектов.
- 13. Раскрашивание трехмерных объектов.
- 14. Тонирование изображения трехмерных объектов.

## **5.2. Промежуточная аттестация** по итогам освоения дисциплины (зачет с оценкой)

## **Вопросы к зачету**

- 1. ГОСТ 2.001- 70. Область распространения стандартов ЕСКД.
- 2. ГОСТ 2.101-08 Виды изделий и их структура.
- 3. ГОСТ 2.102 -08 Виды и комплектность конструкторских документов.
- 4. ГОСТ 2.103-08 Стадии разработки конструкторской документации.
- 5. ГОСТ 2.104-08 Основные надписи.
- 6. ГОСТ 2.108-08 Спецификация.
- 7. Стандарты оформления чертежа. ГОСТ 2.301-08 Форматы. ГОСТ 2.302-08. Масштабы. ГОСТ 2.303-08 Линии.
- 8. ГОСТ 2.305-08 Изображения виды. Основные, дополнительные и местные виды.
- 9. ГОСТ 2.305-08 Изображения разрезы. Простые, сложные и местные. Определение сечения.
- 10. ГОСТ 2.306-08 Графические обозначения материалов.
- 11. ГОСТ 2.307-08. Нанесение размеров. Размерные и выносные линии. Размерные числа.
- 12. Резьбовые соединения. Классификация резьбы. Параметры резьбы. Профили резьбы.
- 13. ГОСТ 2.311-08 Изображение и обозначение резьбы на стержне и в отверстии.
- 14. Соединение болтом. Соединение винтом.
- 15. Неразъёмные соединения. ГОСТ 2.312-72 Условные изображения и обозначения швов сварных соединений.
- 16. Неразъёмные соединения. ГОСТ 2.313-72 Условные изображения и обозначения швов паяных, клееных соединений.
- 17. AutoCAD. Командные строки, панели управления, строки состояния. Команды рисования примитивов.
- 18. AutoCAD. Типы линий, цвета, слои. Объектная привязка.
- 19. AutoCAD. Простановка размеров, размерные цепи и размеры от общей базы.
- 20. AutoCAD. Объектная привязка при вычерчивании рисунка.
- 21. AutoCAD. Выполнение штриховки по замкнутому контуру.
- 22. AutoCAD. Создание и редактирование различных объемных тел.
- 23. AutoCAD. Визуальные стили. Тонирование деталей.

#### **5.3 Самостоятельная работа обучающегося.**

#### *Самостоятельная работа студентов*

## Задания.

- 1) 01.01. Титульный лист.
- 2) 02.01. Построение третьего вида по двум заданным.
- 3) 02.02. Построение третьего вида и простого разреза.
- 4) 02.03. Построение аксонометрии по работе 02.01.
- 5) 02.05. Построение местных видов, сечений, местных разрезов.
- 6) 05.02. Резьбовые соединения (соединения болтом, винтом).
- 7) 06.01. Неразъемные соединения (сварка, пайка, склеивание).
- 8) 06.02. Цилиндрические зубчатые передачи. Чертежи зубчатых колес.
- 9) 09.01, 09.02. Деталирование сборочного чертежа.

Фонд оценочных средств для проведения аттестации уровня сформированности компетенций обучающихся по дисциплине оформляется отдельным документом.

# **6. УЧЕБНО-МЕТОДИЧЕСКОЕ И ИНФОРМАЦИОННОЕ ОБЕСПЕЧЕНИЕ ДИСЦИПЛИНЫ**

## **6.1 Книгообеспеченность**

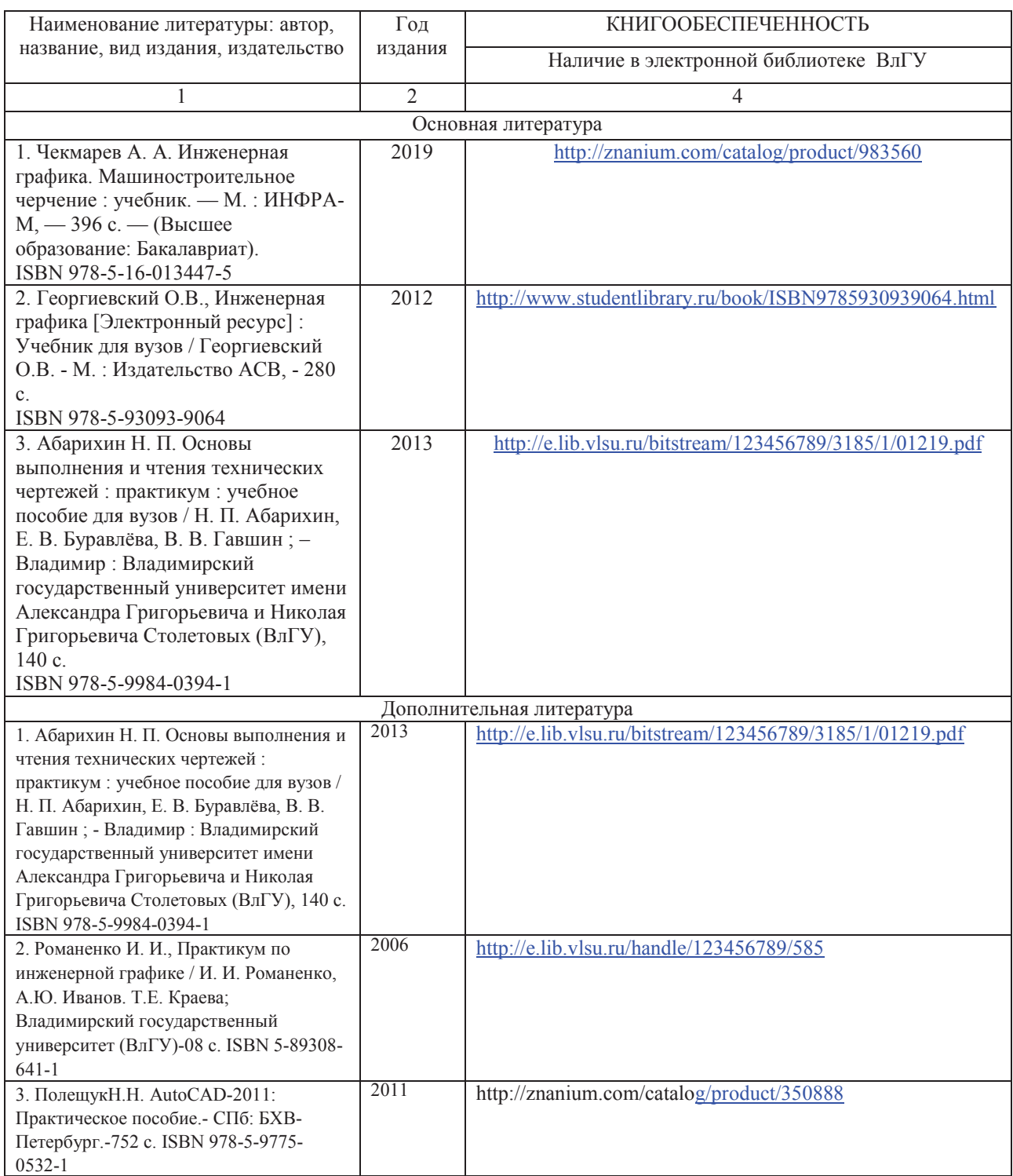

### **6.2 Периодические издания**

1. Геометрия и графика. Научно-методический журнал. ISSN 2308-4898.

2. САПР и графика. Ежемесячный журнал. ISSN 1560-4640.

### **6.3 Интернет-ресурсы**

1) Начертательная геометрия. Инженерная графика [Электронный ресурс] : курс лекций / авт.-сост. Т.В. Семенова, Е.В. Петрова. - Новосибирск, 2012. - 152 с. - Режим доступа: http://znanium.com/bookread2.php?book=516630

## **7. МАТЕРИАЛЬНО-ТЕХНИЧЕСКОЕ ОБЕСПЕЧЕНИЕ ДИСЦИПЛИНЫ**

Для реализации данной дисциплины имеются специальные помещения для проведения занятий практического типа, групповых и индивидуальных консультаций, текущего контроля и промежуточной аттестации, а также помещения для самостоятельной работы.

Практические занятия проводятся в ауд. 214а-3, 215-3 кафедры АМиР, оборудованной стендами и проектором и в ауд. 314а-3, оборудованной компьютерами.

Перечень используемого лицензионного программного оборудования: Microsoft Office, AutoCAD.

Рабочую программу составил ст. доцент кафедры АМиР к.т.н. Т.В. Ульченко.

Рецензент

(представитель работодателя): начальник отдела проектирования нестандартного оборудования по АО НПО «Магнетон», доцент, к. т. н. И. Е. Голованов

Программа рассмотрена и одобрена на заседании кафедры АМиР протокол № 16 от 28.06.2/года. Заведующий кафедрой АМиР\_ Акфеед д.т.н., проф. В.Ф. Коростелев

Рабочая программа рассмотрена и одобрена на заседании учебно-методической комиссии направления 13.03.02 «Электроэнергетика и электротехника».

протокол №  $\perp$  от 30. 08. 202/года.

Председатель комиссии Фельн Н.П.Бадалян

# **ЛИСТ ПЕРЕУТВЕРЖДЕНИЯ РАБОЧЕЙ ПРОГРАММЫ ДИСЦИПЛИНЫ**

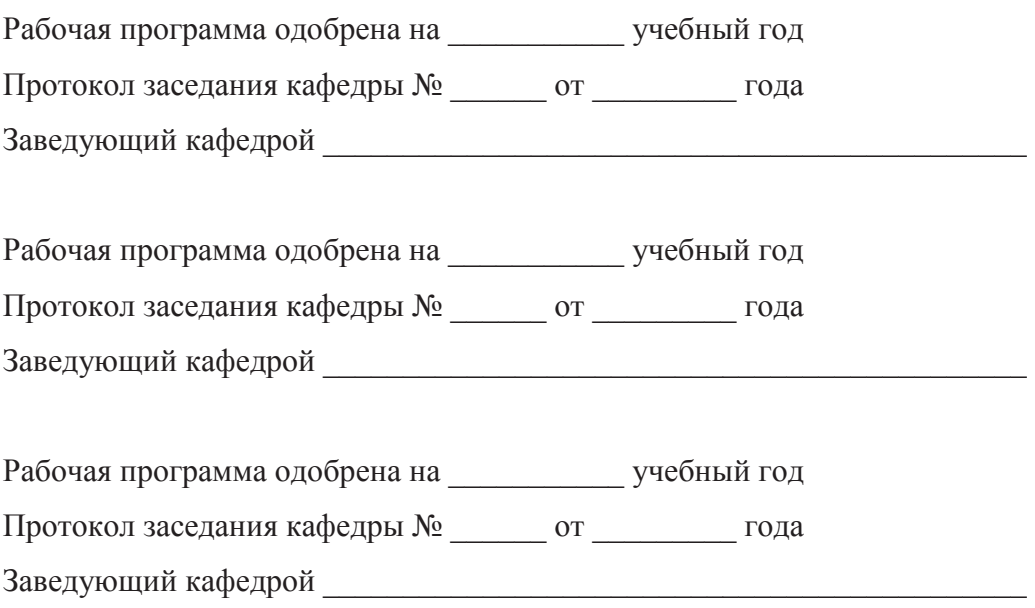

## **ЛИСТ РЕГИСТРАЦИИ ИЗМЕНЕНИЙ**

в рабочую программу дисциплины

Инженерная графика

образовательной программы направления подготовки 18.03.01 «Химическая технология »

(бакалавриат)

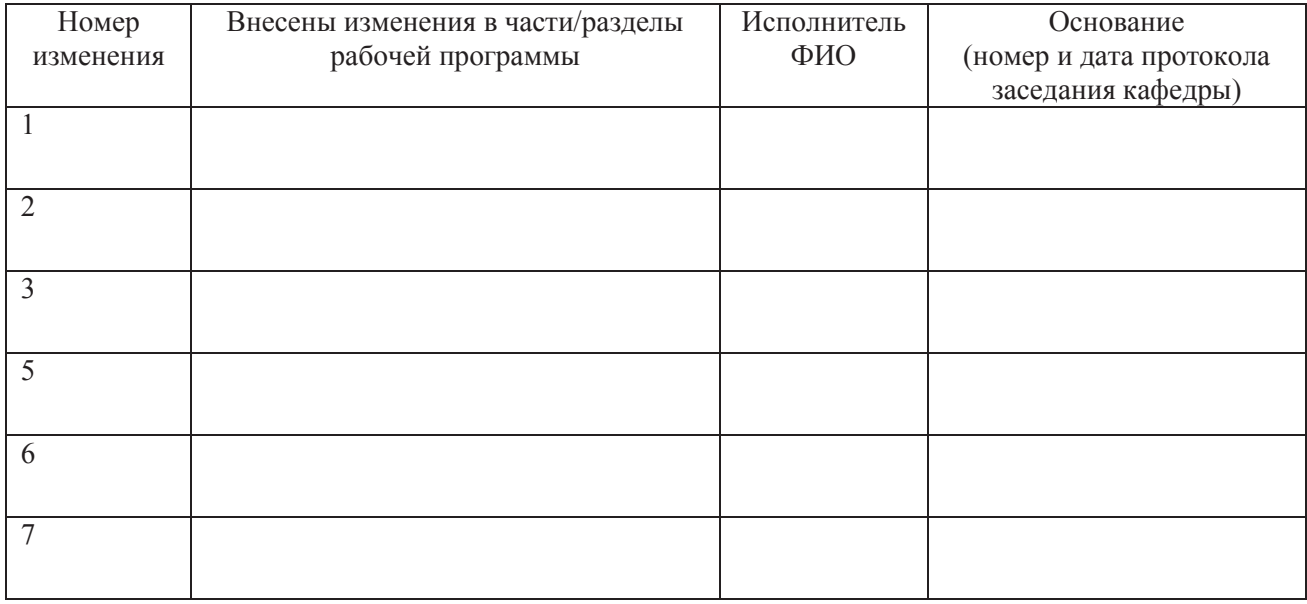

Зав. кафедрой  $\frac{1}{\frac{100muc_{b}}{\sqrt{100}}$  $I$ *<i><u> Подпись</u>*